**[zhaoweiguo](https://zhiliao.h3c.com/User/other/0)** 2006-08-31 发表

## **VG语音网关R2信令典型配置**

## **一、组网需求:**

北京、深圳两地的电话利用语音网关直接经由IP网络进行通话,北京语音网关通过E1 语音用户线连接PBX交换机并采用R2信令;深圳语音网关通过E1语音用户线连接PBX 交换机,采用R2信令。拨号采用一次拨号方式。

## **二、组网图:**

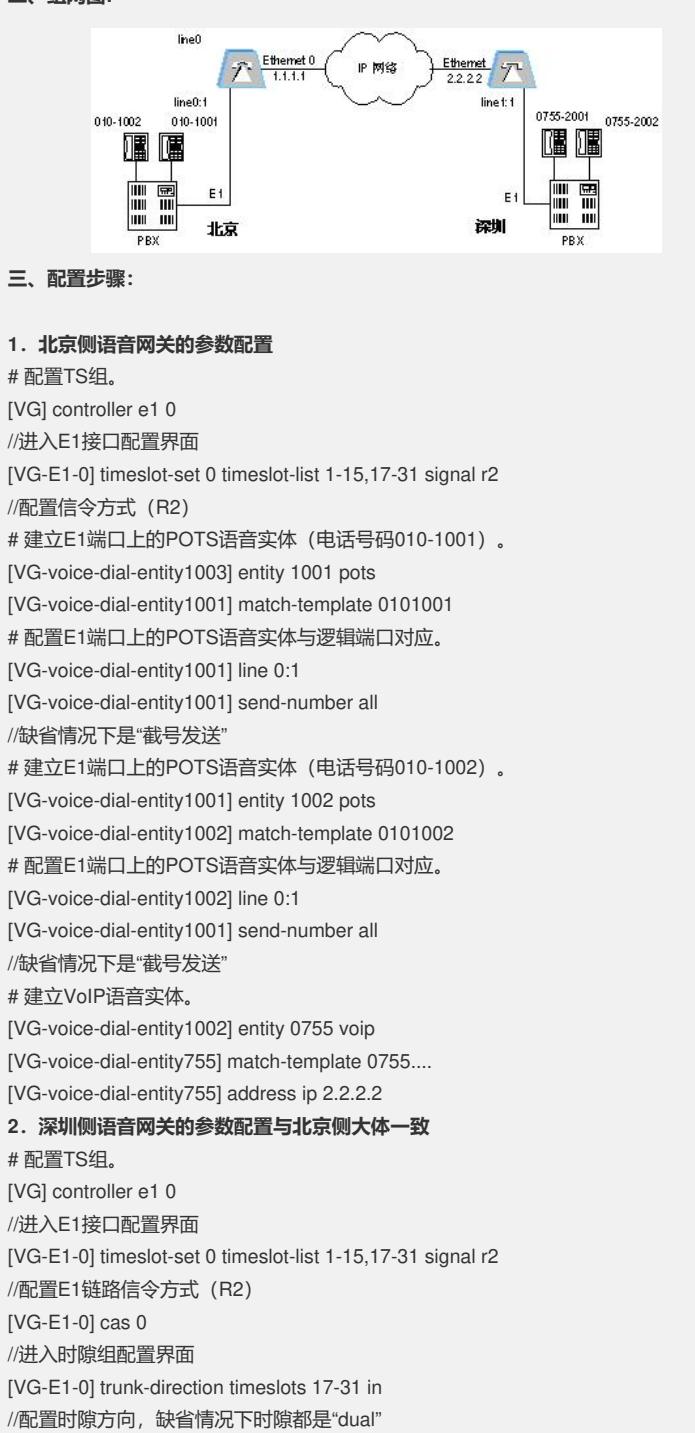

[VG-E1-0] trunk-direction timeslots 1-15 out //配置时隙方向, 缺省情况下时隙都是"dual"

//要求对端设备发送主叫号码(缺省不要求)

[VG-E1-0] mode china default //配置信令类别(中国一号)

[VG-E1-0] ani

[VG-E1-0] quit # 建立E1端口上的POTS语音实体(电话号码0755-2001)。 [VG] voice-setup [VG-voice] dial-program [VG-voice-dial] entity 2001 pots [VG-voice-dial-entity2001] match-template 07552001 # 配置E1端口上的POTS语音实体与逻辑端口对应。 [VG-voice-dial-entity2001] line 1:1 [VG-voice-dial-entity2001] send-number all //缺省情况下是"截号发送" # 建立E1端口上的POTS语音实体(电话号码0755-2002)。 [VG-voice-dial-entity2001] entity 2002 pots [VG-voice-dial-entity2002] match-template 07552002 # 配置E1端口上的POTS语音实体与逻辑端口对应。 [VG-voice-dial-entity2002] line 1:1 [VG-voice-dial-entity2002] send-number all //缺省情况下是"截号发送" # 建立VoIP语音实体。 [VG-voice-dial-entity2002] entity 010 voip [VG-voice-dial-entity10] match-template 010.... [VG-voice-dial-entity10] address ip 1.1.1.1

## **四、配置关键点:**

缺省情况下,E1采用R2信令的时候,30个时隙的方向都是dual(双向),即时隙可以 用于双向传输信令(但是某一时刻只能传输一路信令)。语音网关E1链路的R2配置必 须和PBX侧参数一致,包括时隙方向(in、out、dual)以及信令类别(如中国一号) 。如果需要VoIP网络现实来自PSTN的主叫号码,那么必须配置ani,请求PBX侧发送

主叫(此前提是PBX侧能够发送主叫,否则会导致呼叫不成功)